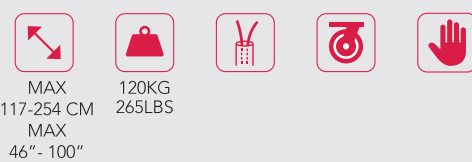

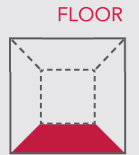

# **Trolley XXL**

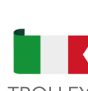

TROLLEY XXL è il carrello perfetto per i clienti che vogliono un prodotto elegante a un prezzo interessante. Il monitor è posizionabile in una delle tre altezze disponibili. Le mensole porta web-cam o notebook e il supporto universale per la Sound-Bar, lo rendono uno carrello perfetto per ambiti di videoconferenza.

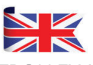

TROLLEY XXL is the perfect trolley for customers who want an elegant product and an attractive price. The monitor can be positioned in one of the three available heights. The webcam or notebook shelves and the universal support for the Sound-Bar make it a perfect trolley for videoconferencing environments.

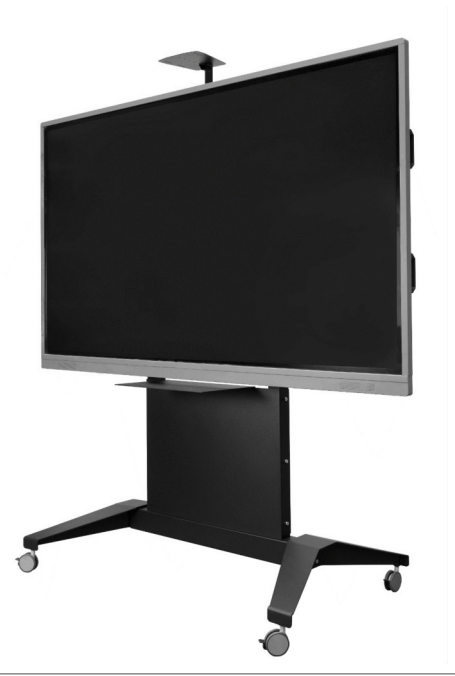

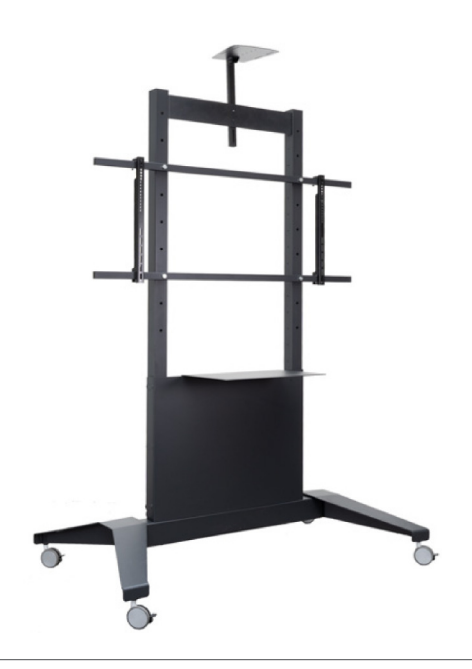

## **ACCESSORI WALL COLUMN MAXI**

#### SHELF FOR ELECTRIC TROLLEY cod 07076

Mensola per web-camera

# SHELF NOTEBOOK

cod 07148 Mensola frontale per notebook

### UNIVERSAL SOUND BAR BRACKET cod 07149

Supporto universale per montaggio di una Sound-Bar

Attenzione non è possibile montare in contemporanea la SHELF NOTEBOOK con UNIVERSAL SOUND BAR **BRACKETS** 

# **ACCESSORI WALL COLUMN MAXI**

### SHELF FOR ELECTRIC TROLLEY cod 07076

Shelf for web-cam

#### **SHELF NOTEBOOK** cod 07148

Front Shelf for Notebook

## UNIVERSAL SOUND BAR BRACKET cod 07149

Universal bracket for Sound-Bar

Attention it is not possible to mount the SHELF NOTEBOOK with UNIVERSAL SOUND BAR BRACKETS at the same time.

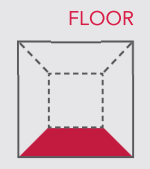

Manual Trolleys & Floor Stand

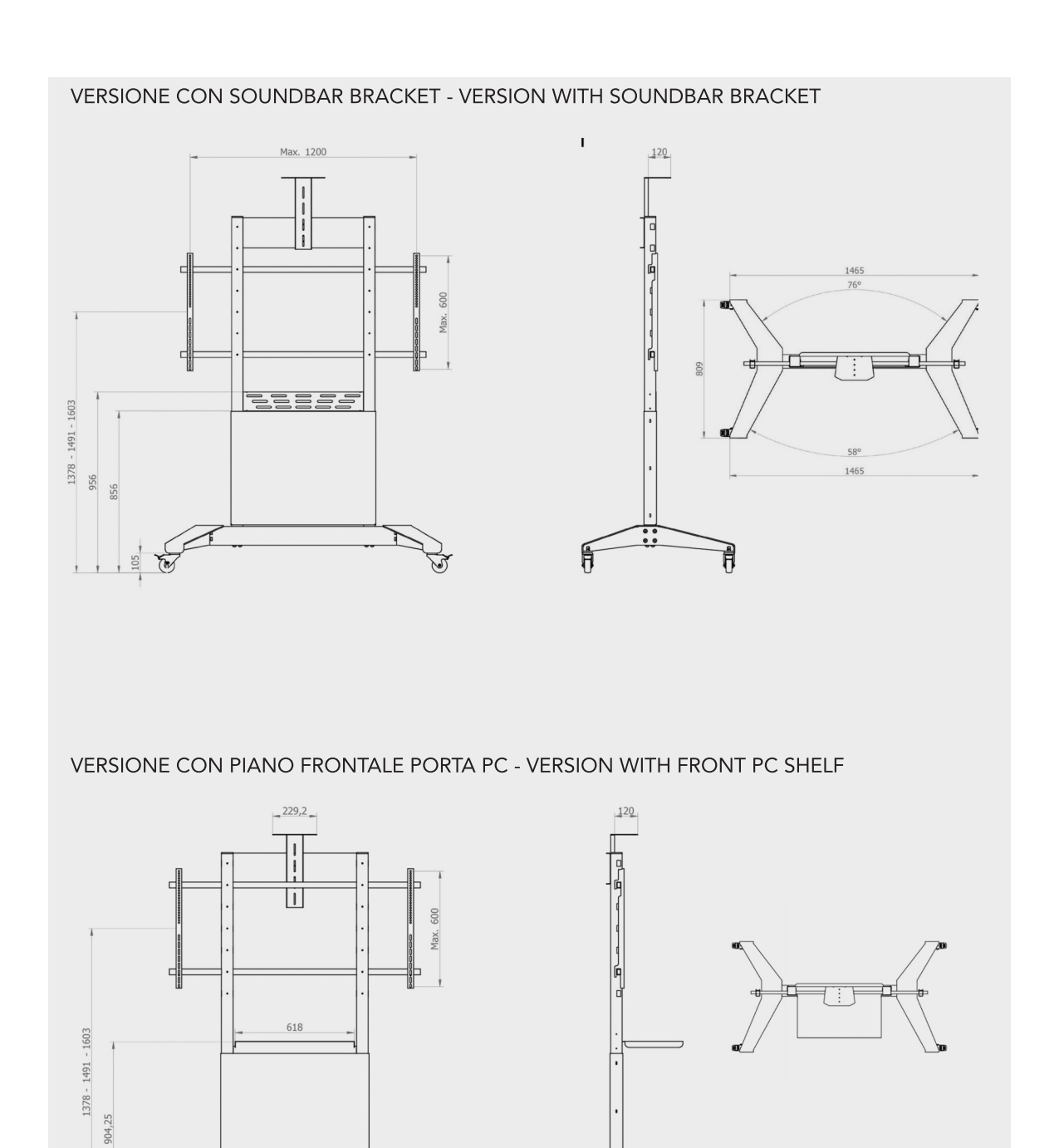

 $\mathfrak{h}$ 

 $\bigcirc$ 

 $rac{100}{60}$ 

月